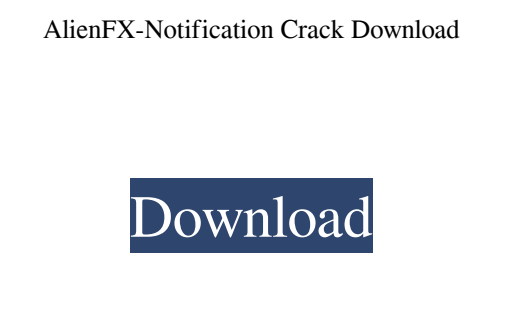

**AlienFX-Notification With License Key (2022)**

-- AlienFX-Notification Serial Key is a plugin for Pidgin which informs you of new messages by using the LEDs of AlienFX devices. The plugin will blink the LED of an Alienfx device for you when a new message has arrived. AlienFX-Notification also has the option to display a short message, that you have to type manually, for the user of the notification. The plugin is compatible with the following plugins: Pidgin Pidgin 2.6.3 and newer AlienFX-Notification contains a database file. This file holds the details about the connected Alienfx devices and their LED blink patterns. For each connected Alienfx device (a LED) a new file with the appropriate name pattern is created. To get this working is quite easy. First you need to install the AlienFX-Notification plugin Download the file from the AlienFX-Notification page (Available only for Laptops, AlienFX-Notification-Laptop-Red.zip), extract the zip file and copy the contents to /usr/lib/pidgin/plugins/AlienFX-Notification If you use Gnome, move the file to ~/.gnome2/plugin-

info Make sure there are some files in AlienFX-Notification directory. Open Pidgin, right click on the Pidgin icon in the systemtray and click "Load Plugin" Type "AlienFX-Notification" in the search field and you will find the Pidgin plugin. Right click on the icon and select "Add to Favorites" if you want to keep this one. Click the "Button" Icon if you want to test the plugin. Pidgin will start to blink the LED in a new AlienFX device. To make sure that the program is able to access the AlienFX-Notification.db file you can test the program by pressing the Button in Pidgin and you will see a text message. To display a message to the user of the notification. You have to create a text file with a "line" like this : : AlienFX LED blinks " a message to the user " "blink" Save the file under a name. As root. Then run Pidgin again. Pidgin will show a text message for the user of the notification. To delete the database file (so the notification program can stop

## **AlienFX-Notification [2022-Latest]**

AlienFX-Notification Serial Key is a Pidgin plugin that notifies the user of a new message by using the leds provided by an Alienfx device. Currently only the version for the Alienware Mx15x Laptop model is available. So if you own an Alienware laptop, give it a try and see what it is capable of! AlienFX-Sysmon AlienFX-Sysmon Description: AlienFX-Sysmon is a Pidgin plugin that assists in the investigation of Windows event log entries. It is designed for people who want to look at Windows event log entries, but don't know the names of the relevant processes and services. AlienFX-Sysmon collects all relevant information (the event source and the event type) and exports it to one text file. No special knowledge of Windows event log formats is required. AlienFX-Sysmon Description: AlienFX-Sysmon is a Pidgin plugin that assists in the investigation of Windows event log entries. It is designed for people who want to look at Windows event log entries, but don't know the names of the relevant processes and services. AlienFX-Sysmon collects all relevant information (the event source and the event type) and exports it to one text file. No special knowledge of Windows event log formats is required. AlienFX-Sysmon 2 AlienFX-Sysmon 2 Description: AlienFX-Sysmon 2 is a Pidgin plugin that assists in the investigation of Windows event log entries. It is designed for people who want to look at Windows event log entries, but don't know the names of the relevant processes and services. AlienFX-Sysmon 2 collects all relevant information (the event source and the event type)

and exports it to one text file. No special knowledge of Windows event log formats is required. AlienFX-Sysmon 2 Description: AlienFX-Sysmon 2 is a Pidgin plugin that assists in the investigation of Windows event log entries. It is designed for people who want to look at Windows event log entries, but don't know the names of the relevant processes and services. AlienFX-Sysmon 2 collects all relevant information (the event source and the event type) and exports it to one text file. No special knowledge of Windows event log formats is required. AlienFX-Sysmon Settings AlienFX-Sysmon Settings Description: AlienFX-Sysmon Settings is a Pidgin plugin that assists in the investigation of 6a5afdab4c

AlienFX-Notification is a Pidgin plugin that notifies the user of a new message by using the leds provided by an Alienfx device. The AlienFX-Notification is based on the self written AlienFX-Led plugin and additional work on the AlienFX-LED plugin has been done. So if you own an Alienware laptop, give it a try and see what it is capable of! AlienFX-Notification is written and provided by Gipsy-Network. (Copyright@2014) AlienFX-Notification features: \* Works with all Pidgin versions  $>= 2.10$ , as well as on Pidgin mobile  $>= 2.10 *$  Works with AlienFX devices, such as the Alienware Mx15x Laptop  $*$  Option to use the leds of the AlienFX device, instead of AlienFX-LED plugin  $*$ Option to use all leds at the same time or just one led at a time \* Option to use the Pidgin Buddy list to synchronize the notification with your buddies \* Option to mute notifications on Pidgin Mobile \* Option to show notifications by default every x minutes \* option to adjust the notification duration AlienFX-Notification License: GPLv3 Software: The AlienFX-Notification is available for download on Sourceforge: Press-quotes: \* How to use a AlienFX-LED module in case you have not any - wich is not working - or not all leds are lighten at the same time: How AlienFX-Notification works: The AlienFX-LED plugin that is used by AlienFX-Notification was written for convenience and to test AlienFX-LED functionality. This plugin has two functionalty: - The option to change the color of the LED - The option to change the tone of the LED lighten Although the setup for the AlienFX-LED plugin is failable, it should work with other AlienFX devices. If not, please contact Gipsy-Network and we will try to provide a solution for your AlienFX device. The AlienFX-LED plugin, as well as all

Description  $=\equiv=\equiv=\equiv=\equiv$  AlienFX-Notification is a Pidgin plugin that notifies the user of a new message by using the leds provided by an Alienfx device. The user can choose if the notification should be displayed by flashing the LED or by changing the LED color. Latest Version =============== Version 0.0.6 of the AlienFX-Notification plugin is now aviable. This version is compatible with the Alienware Mx15x Laptop and Alienware M15x Laptop. AlienFX-Notification is NOT compatible with Alienware Laptop models which have a integrated Notifier. Installation ============= Copy the AlienFX-Notification folder to your plugins folder (usually ~/.purple/plugins). Make sure that your user account is allowed write-access on your plugins folder. If you installed the AlienFX-Notification directly from the AlienFX website, you can find the plugin on the downloads page. AlienFX-Notification compatible laptops: ------------------------------------------ M15x: (ALIENWARE GmbH, Germany) M15x (Discontinued; Laptop IDG: 1558041, Product Code 815-0228) M15x (Discontinued; Laptop IDG: 1558015, Product Code 815-0227) M15x (Discontinued; Laptop IDG: 1558801, Product Code 815-0231) M15x (Discontinued; Laptop IDG: 1558133, Product Code 815-0232) M15x (Discontinued; Laptop IDG: 1558164, Product Code 815-0233) M15x (Discontinued; Laptop IDG: 1558158, Product Code 815-0234) M15x (Discontinued; Laptop IDG: 1558246, Product Code 815-0235) M15x (Discontinued; Laptop IDG: 1558191, Product Code 815-0236) M15x (Discontinued; Laptop IDG: 1558186, Product Code 815-0237) M15x (Discontinued; Laptop IDG: 1558548, Product Code 815-

**What's New In?**

Supported OS: Windows, Mac OS X, and Linux Memory: 2 GB of system memory is recommended (4 GB for Compiz Fusion) Graphics: 256MB of system memory is recommended, but an ATI Radeon HD 2900, HD 4000, HD 5000, or HD 6000 series graphics card with 1GB of VRAM will also work Processor: Intel Core 2 Duo or similar dual-core processor is recommended Hard Drive: 25GB of free hard drive space is recommended Screen Resolution: 1024 x 768 (Windows Vista) or 800 x 600

Related links:

cabest.com/xformer-designer-crack-patch-with-serial-key-win-mac/ <http://www.naglobalbusiness.com/сезон/full-text-article-downloader-crack-pc-windows/> rv.biokic.asu.edu/paleo/portal/checklists/checklist.php?clid=3784 https://nation/nations-meadow-58736.herokuapp.com/nations.pdf <http://tuinfonavit.xyz/?p=2681> https://marcs.com/2022/06/08/topalt-auto-reply-for-outlook-crack-free-for-windows/ [http://bankekhodro.com/qazwsx123456/uploads/2022/06/Monitor\\_Tester.pdf](http://bankekhodro.com/qazwsx123456/uploads/2022/06/Monitor_Tester.pdf) <https://ktqmart.com/wp-content/uploads/2022/06/ghajael.pdf> torialspointexamples.com/slf4j-crack-3264bit this.s3.amazonaws.com/upload/files/2022/06/vrtY8cnBQy47BXqfiJuT\_08\_cc4677278ed119aba3e9ebf95dd10ef1\_file.pdf